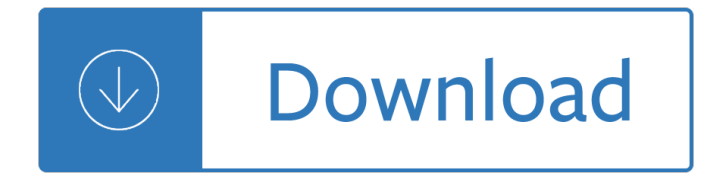

### **beginners guide to options pdf**

Hey, I have one request. Can you please guide as in how to start buying shares? What is the process? I am completely new to this field and i did $\tilde{A}\phi\hat{a}$ ,  $-\hat{a}$ ,  $\phi$ nt find any information about it.

## **Free PDF download â€**" beginners guide to investing in the

1. Why this guide? The primary reason for writing this document is that a lot of readers feel the existing HOWTO to be too short and incomplete, while the Bash Scripting guide is too much of a reference work. There is nothing in between these two extremes.

### **Bash Guide for Beginners - Linux Documentation Project**

We'll assume you've read the Installation Guide, and you have a clean install of Slackware on your machine that you're happy with.. This beginner's guide is meant to put you firmly on the Slackware path. If you installed Slackware for the first time, you may be daunted by the sight of the blinking cursor at a console login.

### **slackware:beginners\_guide - SlackDocs**

1. Trapping in your Garden The study of moths through the use of non-lethal light traps is a fascinating and rapidly growing hobby. Putting a moth trap out in the garden at dusk, and going

## **ALS Beginners Guide to Moth Trapping - angleps.com**

A beginners guide to the Command Prompt. Here's a summary of what you can now do using the command prompt: cd change directories. dir see a list of all the files in one directory. copy copy a file from one location to another (don $\hat{\mathbf{a}} \in \mathbb{M}$ t forget to include the file extension). del delete a file (don $\hat{\mathbf{a}} \in \mathbb{M}$ t forget to include the file extension). mkdir make a new folder

## **A beginners guide to the Command Prompt - CodeJacked**

Note: Welcome to our ultimate guide to photography for beginners. This is one of the most comprehensive tutorials we $\hat{a} \in \mathbb{M}$  we ever created so in addition to the article which you can read below, we have a downloadable version to print and/or refer to later in our Free Member Library. Pop your email ...

#### **The dPS Ultimate Guide to Photography for Beginners**

Amazon.com: Windows 10 Manual and Windows 10 User Guide (Windows 10 Guide for Beginners Book 1) eBook: B Chi Publishing, Computer Literacy, Educational Software, Consumer Guides: Kindle Store

## **Amazon.com: Windows 10 Manual and Windows 10 User Guide**

If you want financial freedom, a fun side hustle, or an infinitely scalable business, you're going to want to know how to sell on Amazon FBA. How would it feel if I told you there was a way that you could buy products on clearance and then resell them on Amazon for a profit?

#### How To Sell On Amazon FBA In 2018 â€<sup>"</sup> Beginners Guide

References (or refs or simply reliable sources), on Wikipedia, are important to verify content and inform the reader of its source. Any editor can remove unsupported statements if they cannot be verified in a reliable source reference they can add to the article, and unsubstantiated articles may be deleted if no reliable sources coverage can be found. . When adding content to an article, cite ...

# **Help:Referencing for beginners - Wikipedia**

Ok, after seeing this post by PJ Hyett, I have decided to skip to the end and go with Git.. So what I need is a beginner's practical guide to Git. "Beginner" being defined as someone who knows how to handle their compiler, understands to some level what a Makefile is, and has touched source control without understanding it very well. "Practical" being defined as this person doesn't want to get ...

# **Git for beginners: The definitive practical guide**

Whole Food Plant-Based Diet Beginners Guide. Disclosure: This post contains affiliate links to my favorite Amazon products.If you purchase via my links, I may make a small percentage at no cost to you. Thanks for supporting my content.

# **Plant-Based Diet Beginners Guide | EatPlant-Based.com**

Mudspike contributor Bryan AKA Sryan first added this excellent DCS F-15 Guide in our forums and we felt it deserved the biggest audience possible, so we've added it as a Reference article here.

# **DCS F-15C Combat Guide for Beginners | Mudspike**

Hitesh Paarth. Download with Google Download with Facebook or download with email. Hacking into computer systems - a beginners guide

# **Hacking into computer systems - a beginners guide | Hitesh**

Cialis ONLINE 10,20 - R©ductions et livraison gratuite appliquée. Surdose De Viagra. Acheter Viagra ou Cialis Sans Ordonnance En Line. Surdose De Viagra. Cialis Viagra Levitra en ligne sans ordonnance.

# **Surdose De Viagra. TOP pharmacie en ligne!**

1 TEACH YOURSELF AVESTA A beginner a€ YS guide to the SCRIPT, GRAMMAR & LANGUAGE of the Zoroastrian scriptural texts By Ramiyar Parvez Karanjia

# **AVESTA**

Unless you are starting a new department or function, there likely already is an existing budget for the department you are taking over. Review this budget carefully, and get all of your questions ...

## **How to manage a departmental budget: A guide for beginners**

Renting a vehicle can be one of the most confusing, frustrating and potentially risky parts of travel, especially when it comes to understanding the insurance cover you may (or may not) be getting. Get things wrong and you could suddenly find your holiday becomes a very expensive one! If you rent a vehicle in most  $\left[\hat{a}\in\right]$ 

## **A beginners guide to rental car insurance | TravelTalk NZ**

I understand that I'll be able to immediately download: The complete "Model Trains For Beginners" step by step guide (version 2.0) - over 100 pages of instruction with color illustrations, photos and videos! (\$37.00 value) The "7 Best Ways To Save Money Building Your Model Railroad" special report (\$27.00 value)The "Weathering Made Simple" special report - full size color photos and complete ...

## **MTFB #1 - Model Trains For Beginners**

The question of  $\hat{a} \in \hat{c}$  be that selling on Amazon $\hat{a} \in \hat{c}$  is one that I get asked often. I have written many posts about how to sell on Amazon successfully, but never a comprehensive guide to selling on Amazon made especially for beginners.

## How to Sell on Amazon for Beginners â€" The Ultimate Guide

> Linux Reviews > Beginners: Learn Linux. A beginners guide to Linux for those with little or no computer experience.

## **Beginners: Learn Linux (Linux Reviews)**

Do you have a vast library of TV shows, movies, and music saved locally? If so then you probably need an

efficient way to manage all your content. This guide is available to download as a free PDF. Download How to Set Up and Use Kodi: For Beginners now. Feel free to copy and share this with your ...

## **How to Set Up and Use Kodi: For Beginners - MakeUseOf**

Here's where you find what's happening in Las Vegas. There's a lot going on in our favorite city and we work hard to find it and put in one place for you. When you attend an event that you found here, tell them Las Vegas For Beginners sent you. Thanks.

### **Calendar of Events â€" Las Vegas For Beginners**

The Total Beginner's Guide to Cryptocurrency Trading (Bitcoin, Ether and More) Last Updated: December 10, 2018 by Hugh Kimura

### **The Total Beginner's Guide to Cryptocurrency Trading**

If youâ€<sup>™</sup>re looking for the Best LED Grow Lights and full spectrum grow lights for your grow room, let us help you choose one. We know it's a big investment and researching all the different options can take forever, so we  $a \in T^M$  ve done the research for you.

### **420 Beginner - Best LED Grow Lights Reviews (2018)**

Facilitator's Guide for School-wide PBS. The Facilitator's Guide supplements the three-day training provided to school teams in Florida. The guide is intended to provide additional references and support to coaches and teams when they go back to their school to begin the development and implementation of their school-wide system.

Mega goal 3 workbook answer - Lean supply chain and logistics management - The marlinspike sailor second edition enlarged - Resnick a probability path solution manual - Lost city of the incas - Sylvia day crossfire series captivated by you - Surviving a borderline parent how to heal your childhood wounds - [Samsung galaxy 8 tablet manual -](/runaway_horses_yukio_mishima.pdf) [Physical education learning packets baske](/topics_in_phosphorus_chemistry_volume_8.pdf)[tball answers - Seven deadliest](/manual_for_honda_accord_f20b.pdf) [wireless technologies attacks se](/mega_goal_3_workbook_answer.pdf)[ven deadliest attacks - Drew barrymore book litt](/lean_supply_chain_and_logistics_management.pdf)le girl lost -[Literaturethehumanexperi](/the_marlinspike_sailor_second_edition_enlarged.pdf)[ence11theditionabcarianfreeaboutliteratureth](/resnick_a_probability_path_solution_manual.pdf)[ehumanexperience11t](/lost_city_of_the_incas.pdf)[hediti -](/sylvia_day_crossfire_series_captivated_by_you.pdf)  [Extinction thomas bernhard - Toyot](/sylvia_day_crossfire_series_captivated_by_you.pdf)[a fortuner workshop manual - Building drawing n2 question paper a](/surviving_a_borderline_parent_how_to_heal_your_childhood_wounds.pdf)nd [memo - Rbs 6202 ericsson - Powe](/samsung_galaxy_8_tablet_manual.pdf)[r system analysis hadi saadat 3rd edition download - One](/physical_education_learning_packets_basketball_answers.pdf) [punch man](/seven_deadliest_wireless_technologies_attacks_seven_deadliest_attacks.pdf) [volume 1 - What does peace feel like - Intersections rea](/seven_deadliest_wireless_technologies_attacks_seven_deadliest_attacks.pdf)[dings in the sciences and humanities](/drew_barrymore_book_little_girl_lost.pdf) - The quartet of [causeries clay sanskrit library - How to spell like a champ - The underground girls of kabul in search o](/literaturethehumanexperience11theditionabcarianfreeaboutliteraturethehumanexperience11thediti.pdf)f a [hidden - Reading price charts](/extinction_thomas_bernhard.pdf) [bar by bar the technical analysis of](/toyota_fortuner_workshop_manual.pdf) [price action for the serious trader - Suzu](/building_drawing_n2_question_paper_and_memo.pdf)ki [rmx450z](/building_drawing_n2_question_paper_and_memo.pdf) [service manual - Ati](/rbs_6202_ericsson.pdf) [pediatrics proctored test - Did jesus exist - Home and fami](/power_system_analysis_hadi_saadat_3rd_edition_download.pdf)[ly protection do](/one_punch_man_volume_1.pdf)[g](/the_quartet_of_causeries_clay_sanskrit_library.pdf) [selection a](/one_punch_man_volume_1.pdf)[nd training - Public finance 1](/what_does_peace_feel_like.pdf)[0th edition hyman test bank - Voice acting for dummies](/intersections_readings_in_the_sciences_and_humanities.pdf) -[Entrepreneurship and small bus](/the_quartet_of_causeries_clay_sanskrit_library.pdf)[iness management 2nd edi](/how_to_spell_like_a_champ.pdf)[tion - Never marry a woman with big feet -](/the_underground_girls_of_kabul_in_search_of_a_hidden.pdf)  [Kenmor](/the_underground_girls_of_kabul_in_search_of_a_hidden.pdf)[e](/suzuki_rmx450z_service_manual.pdf) [15358 sewing machine manual - Complete manual therapy chiropractic and physical thera](/reading_price_charts_bar_by_bar_the_technical_analysis_of_price_action_for_the_serious_trader.pdf)[p](/home_and_family_protection_dog_selection_and_training.pdf)[y in on](/suzuki_rmx450z_service_manual.pdf)e [approach -](/home_and_family_protection_dog_selection_and_training.pdf)